# **Pengujian Pada Sistem Informasi Administrasi Perpustakaan Menggunakan Metode Black Box Testing Equivalence Partitioning**

(Studi Kasus : SMP Al Falah Ketintang Surabaya)

## **Laporan Tugas Akhir**

Diajukan Untuk Memenuhi Persyaratan Guna Meraih Gelar Sarjana Informatika Universitas Muhammadiyah Malang

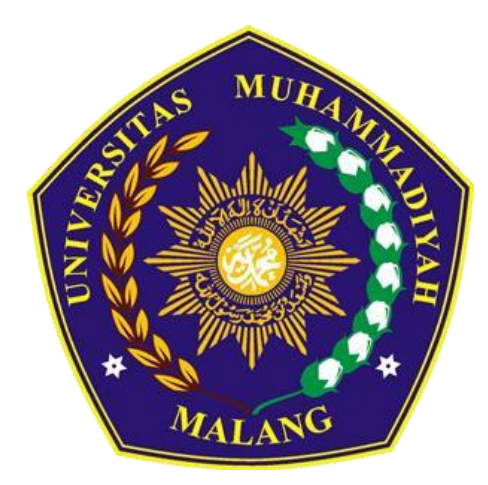

Nora Gusti Salsabila 201910370311410

#### **Bidang Minat**

Rekayasa Perangkat Lunak

# **PROGRAM STUDI INFORMATIKA FAKULTAS TEKNIK UNIVERSITAS MUHAMMADIYAH MALANG 2024**

### **LEMBAR PERSETUJUAN**

**Pengujian Pada Sistem Informasi Administrasi Perpustakaan Menggunakan Metode Black Box Testing Equivalence Partitioning (Studi Kasus: SMP Al Falah Ketintang Surabaya)**

**TUGAS AKHIR**

**Sebagai Persyaratan Guna Meraih Gelar Sarjana Strata 1 Informatika Universitas Muhammadiyah Malang**

Menyetujui,

Malang, *25 Januari 2024*

Dosen Pembimbing 1

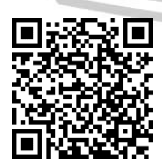

Dosen Pembimbing 2

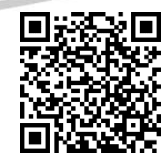

**Evi Dwi Wahyuni S.Kom., M.Kom.**

**NIP. 10817030595PNS.**

**Briansyah Setio Wiyono S.Kom.,** 

**M.Kom NIP. 190913071987PNS.**

### **LEMBAR PENGESAHAN**

# Pengujian Pada Sistem Informasi Administrasi Perpustakaan Menggunakan Metode Black Box Testing Equivalence Partitioning (Studi Kasus: SMP Al Falah Ketintang Surabaya)

### **TUGAS AKHIR**

Sebagai Persyaratan Guna Meraih Gelar Sarjana Strata 1 InformatikaUniversitas Muhammadiyah Malang

Disusun Oleh:

Nora Gusti Salsabila 201910370311410

Tugas Akhir ini telah diuji dan dinyatakan lulus melalui sidang majelis penguji pada tanggal 25 Januari 2024

Menyetujui,

Dosen Penguji 1

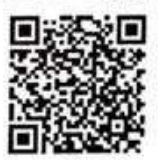

Hardianto Wibowo S.Kom, MT.

NIP. 10816120592PNS.

Dosen Penguji 2

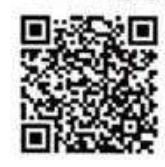

Christian Sri Kusuma Aditya

S.Kom., M.Kom

NIP. 180327021991PNS.

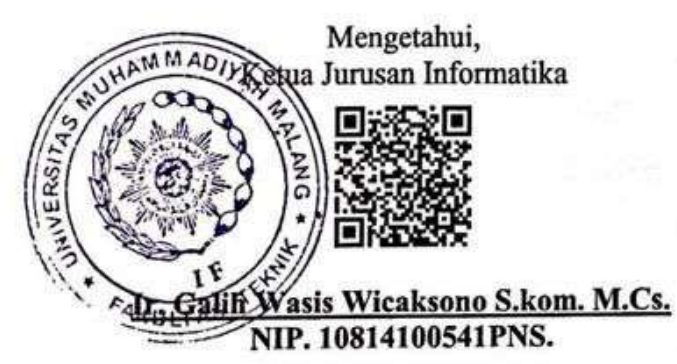

### **LEMBAR PERNYATAAN**

Yang bertanda tangan dibawah ini:

: Nora Gusti Salsabila **NAMA NIM** : 201910370311410

FAK./JUR. : Informatika

Dengan ini saya menyatakan bahwa Tugas Akhir dengan judul "Pengujian Pada Sistem Informasi Administrasi Perpustakaan Menggunakan Metode Black Box Testing Equivalence Partitioning (Studi Kasus: SMP Al Falah Ketintang Surabaya)" beserta seluruh isinya adalah karya saya sendiri dan bukan merupakan karya tulis orang lain, baik sebagian maupun seluruhnya, kecuali dalam bentuk kutipan yang telah disebutkan sumbernya.

Demikian surat pernyataan ini saya buat dengan sebenar-benarnya. Apabila kemudian ditemukan adanya pelanggaran terhadap etika keilmuan dalam karya saya ini, atau ada klaim dari pihak lain terhadap keaslian karya saya ini maka saya siap menanggung segala bentuk resiko/sanksi yang berlaku

Mengetahui, **Dosen Pembimbing** 

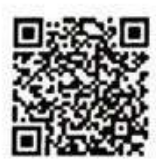

Evi Dwi Wahyuni S.Kom., M.Kom.

Malang, 25 Januari 2024 Yang Membuat Pernyataan

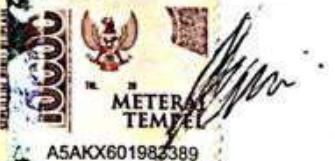

Nora Guga i Salsabila

#### **ABSTRAK**

Sebagai salah satu lembaga pendidikan SMP Al Falah Ketintang Surabaya juga selalu berusaha mengikuti perkembangan zaman dibuktikan dengan adanya website sistem informasi administrasi perpustakaan yang dapat mempermudah petugas perpustakaan dalam mengelola manajemen data buku dan proses administrasi perpustakaan SMP Al Falah Ketintang Surabaya. Dalam upaya mendukung pengelolaan perpustakaan perlu adanya pengujian terhadap website baru tersebut, pengujian software diperlukan untuk menjamin bahwa sistem yang dikembangkan dapat mendukung business process sesuai dengan persyaratan (requirement) dengan tujuan memberikan feedback mengenai keunggulan atau adanya kekurangan yang ada pada aplikasi tersebut. Dalam pengujian perangkat lunak dilakukan proses pengecekan apakah perangkat lunak tersebut sudah sesuai dengan spesifikasi dan tujuan yang dimaksudkan, perangkat lunak yang tidak lengkap dan tidak efektif dapat menimbulkan berbagai masalah yang menimbulkan berbagai kerugian. Pada penelitian ini dipilih pengujian dengan metode Black Box Testing Equivalence Partitioning atau yang sering disebut Equivalence Class Partitioning (ECP) adalah suatu teknik atau metode yang menghasilkan data uji dari beberapa kebutuhan sistem dengan cara membagi data masukan dan menguji data tersebut, dari metode tersebut terdapat beberapa kombinasi yang dapat terjadi pada Equivalence Partitioning yakni nilai input yang valid dan tidak valid. Pengujian juga menggunakan teknik Automation Testing memanfaatkan alat automasi yaitu Katalon Studio untuk mengeksekusi kasus uji agar bisa menghemat waktu pengujian. Pada penelitian ini memiliki 5 tahapan diantaranya yaitu menentukan test basis, pendefinisan partisi, membuat kasus uji, pengujian dan perhitungan nilai efektivitas. Hasil pengujian yang diperoleh yakni ditemukan 5 kesalahan pada 63 kasus uji dan nilai efektifitas keseluruhan sebesar 89.9% dengan nilai tersebut dapat disimpulkan bahwa website sistem informasi administrasi memperoleh tingkat capaian "Sangat Efektif".

**Kata Kunci** : Website, Pengujian, Black Box, Equivalence Partitioning, Automation Testing, Katalon Studio.

#### **ABSTRACT**

*As one of the educational institutions of SMP Al Falah Ketintang Surabaya also always tries to keep up with the times as evidenced by the existence of a library administration information system website that can make it easier for librarians to manage book data management and library administration processes of SMP Al Falah Ketintang Surabaya. In an effort to support library management, it is necessary to test the new website, software testing is needed to ensure that the system developed can support business processes in accordance with the requirements with the aim of providing feedback on the advantages or shortcomings that exist in the application. In software testing, the process of checking whether the software is in accordance with the specifications and intended purposes, incomplete and ineffective software can cause various problems that cause various losses. In this study, testing was chosen with the Black Box Testing method Equivalence Partitioning or often called Equivalence Class Partitioning (ECP) is a technique or method that produces test data from several system needs by dividing input data and testing the data, from this method there are several combinations that can occur in Equivalence Partitioning, namely valid and invalid input values. Testing also uses Automation Testing techniques utilizing automation tools, namely Katalon Studio to execute test cases in order to save testing time. This study has 5 stages including determining the test base, defining partitions, making test cases, testing and calculating effectiveness values. The test results obtained were found 5 errors in 63 test cases and an overall effectiveness value of 89.9% with this value it can be concluded that the administrative information system website obtained a "Very Effective" achievement level.*

*Keywords: Website, Testing, Black Box, Equivalence Partitioning, Automation Testing, Katalon Studio.*

#### **LEMBAR PERSEMBAHAN**

<span id="page-6-0"></span>Saya ucapkan puji syukur serta nikmat kepada Allah SWT. atas rahmat dan hidayah-Nya yang melimpah, sehingga terselesaikannya Laporan Tugas Akhir saya yang berjudul "Pengujian Pada Sistem Informasi Administrasi Perpustakaan Menggunakan Metode Black Box Testing Equivalence Partitioning". Pada kesempatan ini peneliti dengan segala kerendahan hati mengucapkan terima kasih dan penghargaan yang sebesar – besarnya kepada:

- 1. Ibu Evi Dwi Wahyuni, S.Kom., M.Kom. dan Pak Briansyah Setio Wiyono S.Kom., M.Kom. selaku pembimbing dalam penyusunan skripsi ini. yang dengan penuh kesabaran dan kebijaksanaan memberikan bimbingan, arahan, serta masukan yang sangat berharga selama penulisan skripsi ini. Terima kasih atas dedikasi dan waktunya yang tak terhitung dalam membimbing serta memberikan wawasan yang berharga.
- 2. Dua orang paling berjasa dalam hidup penulis, Bapak Yendri Idrus dan Ibu Renny Yusvita. Terimakasih atas kepercayaan dan izin yang telah diberikan untuk merantau dari kalian, serta pengorbanan, dukungan tanpa henti dan kasih sayang yang tak terbatas. Terimakasih karena selalu memberikan doa yang terbaik untuk kelancaran putrinya dalam pendidikan.
- 3. Saudara Kandung Septian Akhyar, Irfan Hakim, Nabila Khairunnisa dan adik tersayang Aliya Nadhifa Putri. Terima kasih atas segala bentuk bantuan, semangat dan nasihat yang selalu diberikan, terimakasih atas kesabaran dan kebesaran hati menghadapi penulis serta sebagai pengingat dan penguat yang paling hebat.
- 4. Kepada teman-teman tercinta penulis yang selalu ada Tia, Ridha, Asa, Bagas, Alfian dan teman-teman Informatika I 2019 lainnya. Sebuah perjalanan tidak akan lengkap tanpa kehadiran teman-teman. Terima kasih atas dukungan, ide-ide segar, dan momen-momen menyenangkan yang kita bagikan bersama sampai akhirnya kembali pada kampung halaman masing-masing.
- 5. Seluruh pihak yang tidak saya sebutkan satu persatu secara detail. Terima kasih atas bantuan dan dukungan kepada saya, sehingga skripsi ini dapat diselesaikan.
- 6. Terakhir, diri saya sendiri, Nora gusti salsabila. Apresiasi sebesar-besarnya karena telah bertanggung jawab untuk menyelesaikan apa yang telah di mulai.

Penulis ingin mengungkapkan rasa terima kasih yang setinggi-tingginya kepada semua pihak yang telah memberikan dukungan, bimbingan, dan inspirasi selama penulisan skripsi ini. Semua doa, motivasi, dan saran yang diberikan sangat berarti dalam mewujudkan penyelesaian skripsi ini. Semoga hasil penelitian ini dapat bermanfaat dan menjadi kontribusi positif bagi ilmu pengetahuan dan praktik di bidang yang bersangkutan.

Malang, 25 Januari 2024 Nora Gusti Salsabila AS  $\hat{\mathcal{S}}$ MALANG

### **KATA PENGANTAR**

Puji syukur kehadirat Allah SWT yang telah melimpahkan rahmat dan hidayah-Nya sehingga peneliti dapat menyelesaikan tugas akhir yang berjudul :

**"Pengujian Pada Sistem Informasi Administrasi Perpustakaan Menggunakan Metode Black Box Testing Equivalence Partitioning (Studi Kasus : SMP Al Falah Ketintang Surabaya)"**

Dalam penelitian ini disajikan pokok – pokok pembahasan meliputi latar belakang, metode penelitian serta hasil dan pembahasan yang telah didapat pada proses penelitian ini. Diberikan kesimpulan berdasarkan hasil yang telah didapatkan pada proses penelitian.

Peneliti menyadari sepenuhnya bahwa masih banyak kekurangan dan keterbatasan dalam penulisan tugas akhir ini. Oleh karena itu, peneliti mengharapkan saran yang membangun agar penulisan ini dapat bermanfaat bagi perkembangan ilmu pengetahuan di Bidang Informatika.

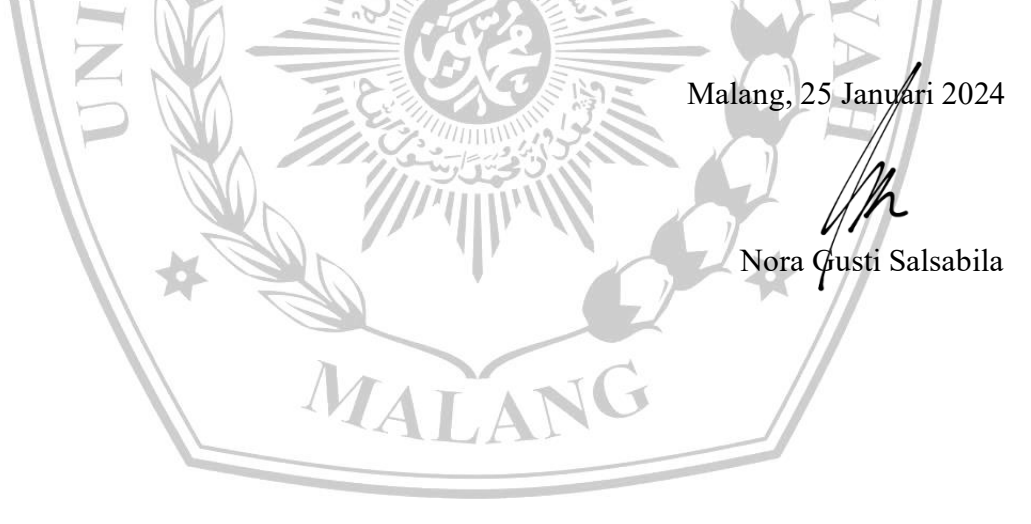

# **DAFTAR ISI**

<span id="page-9-0"></span>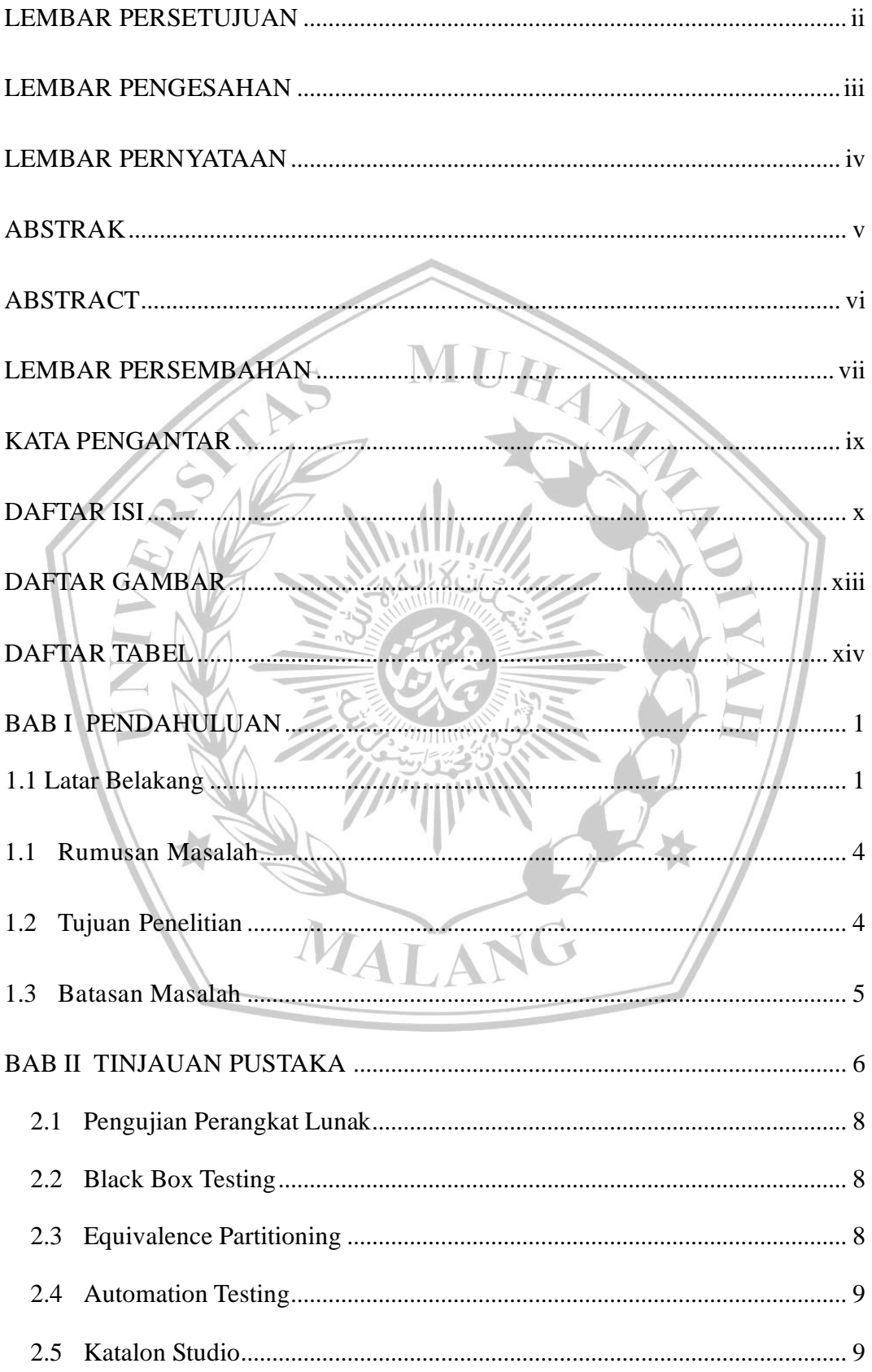

<span id="page-10-0"></span>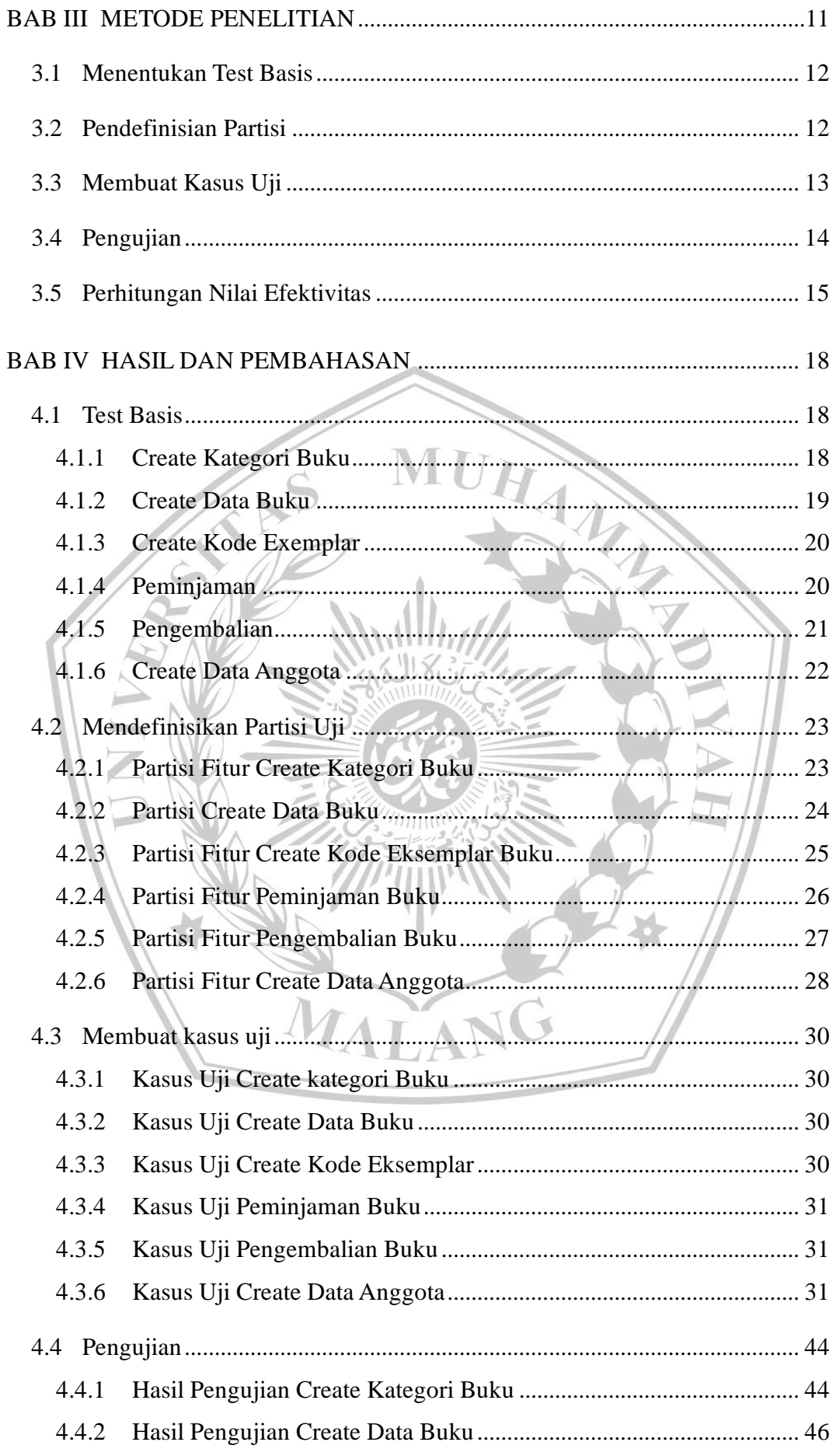

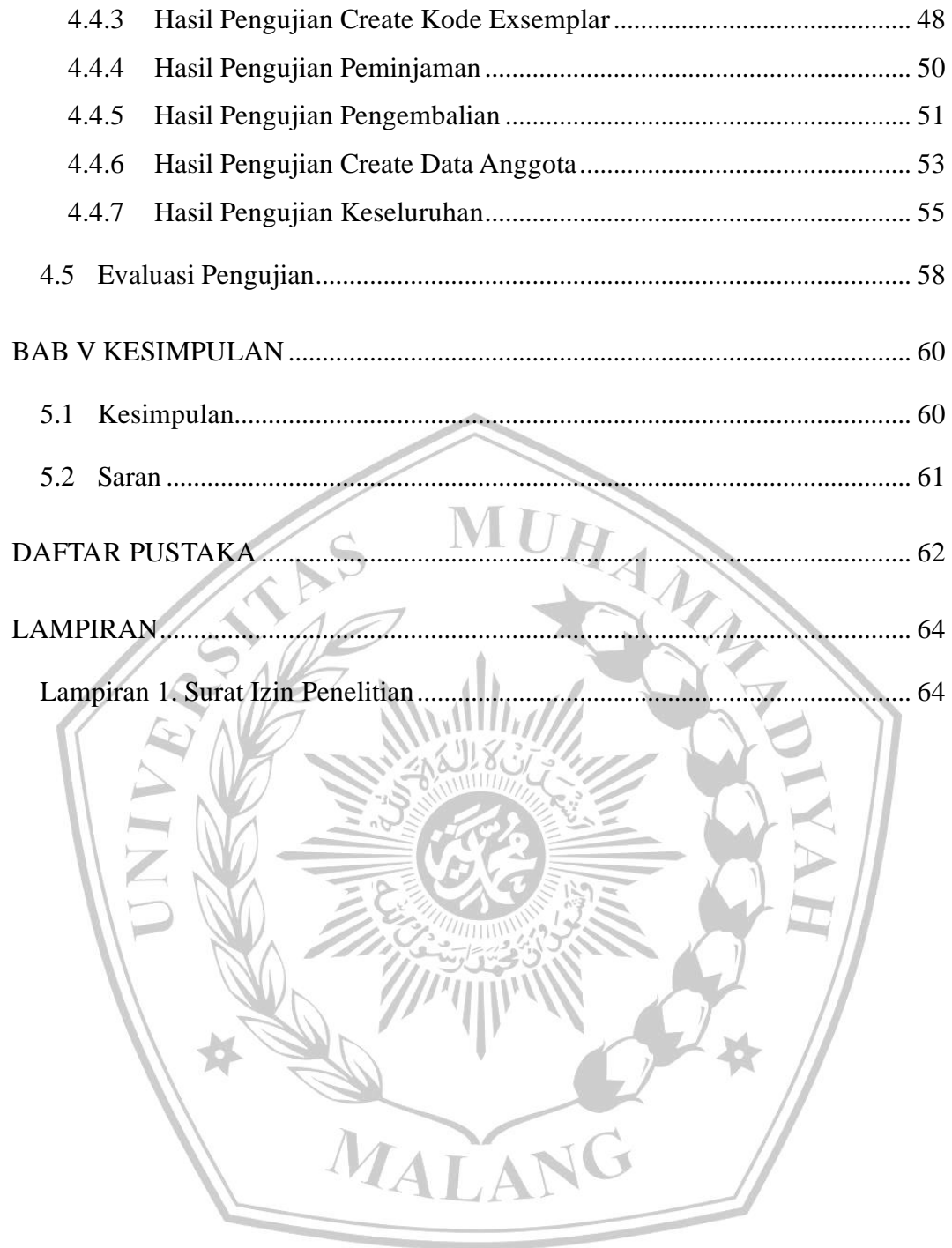

## **DAFTAR GAMBAR**

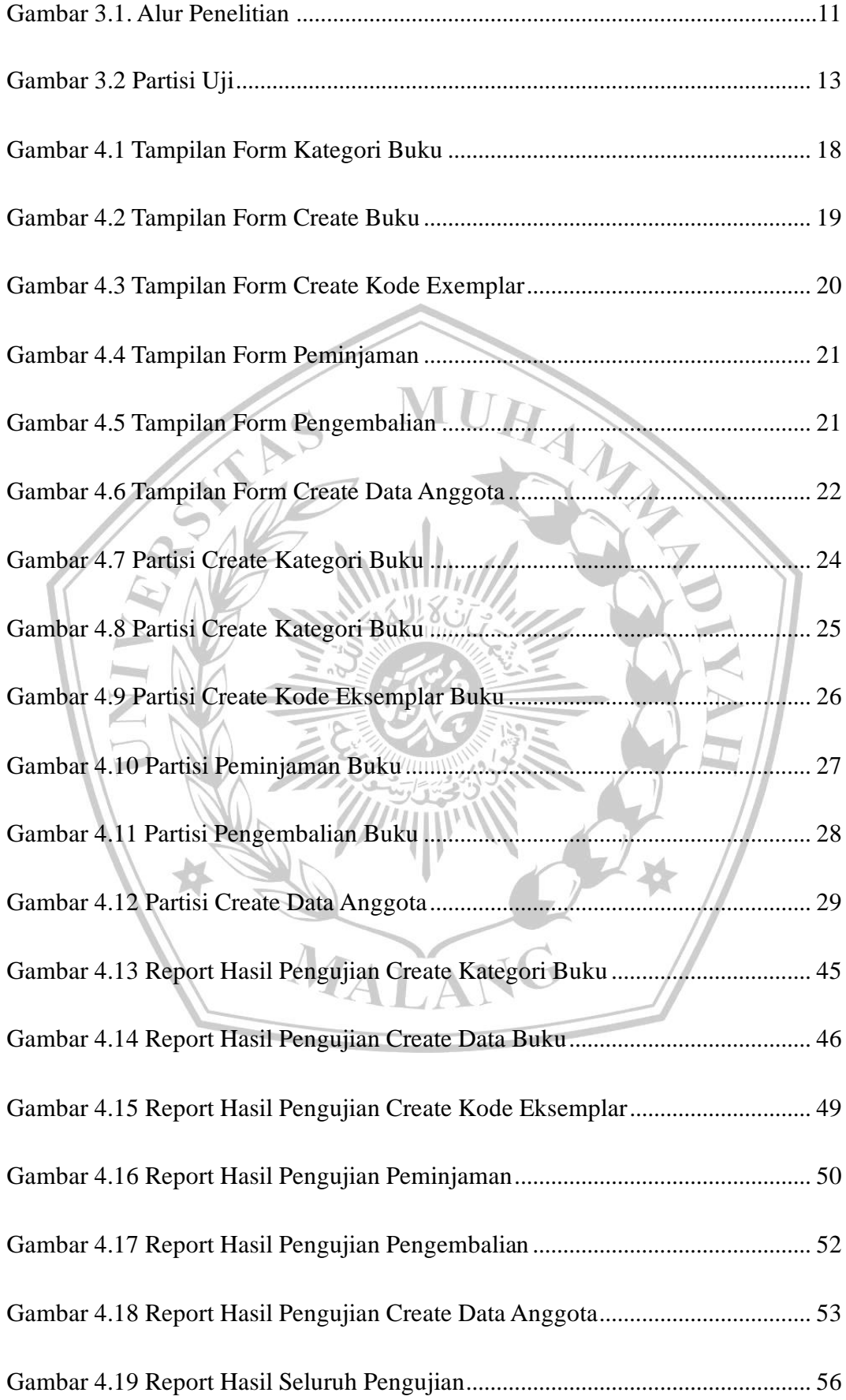

## **DAFTAR TABEL**

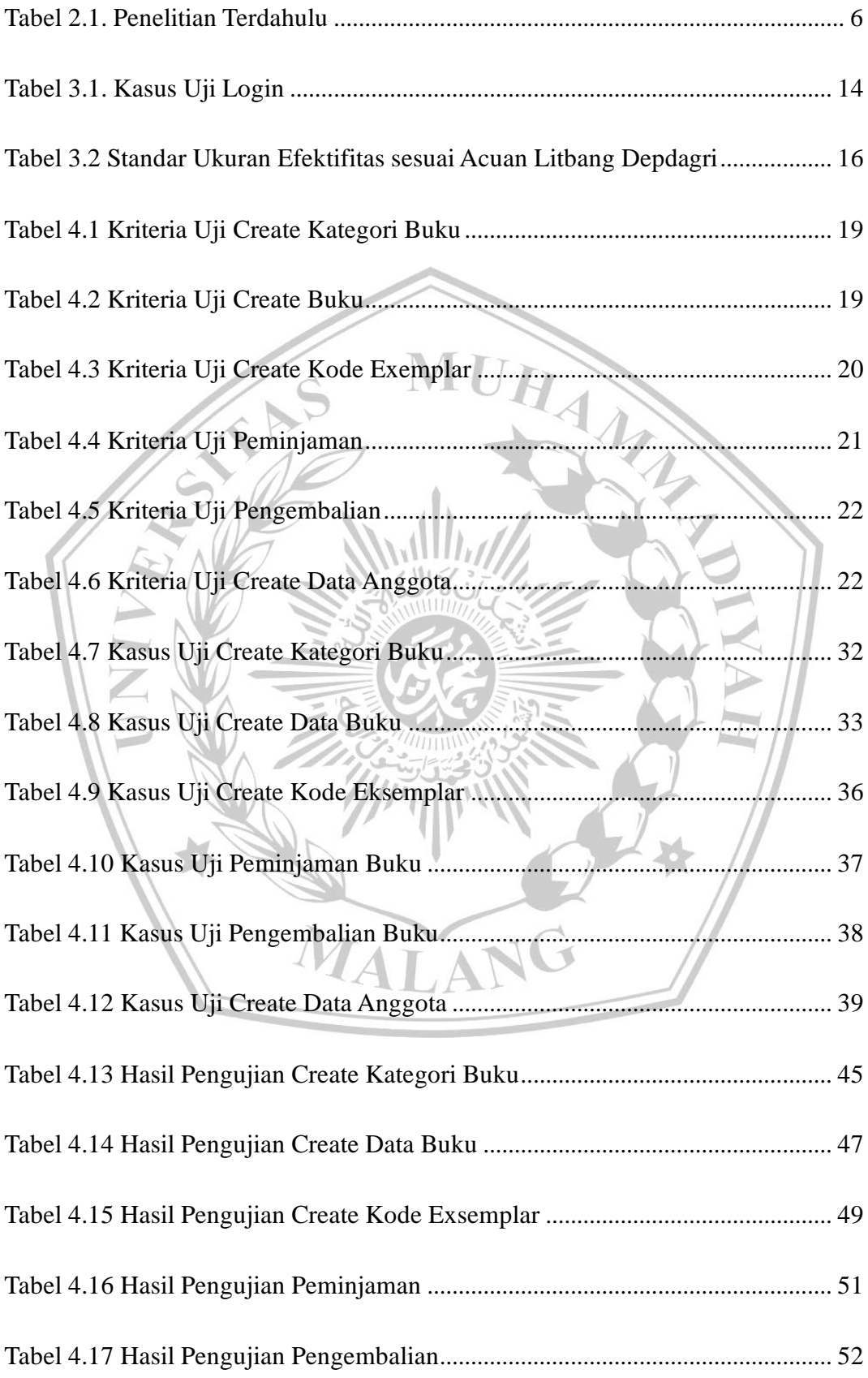

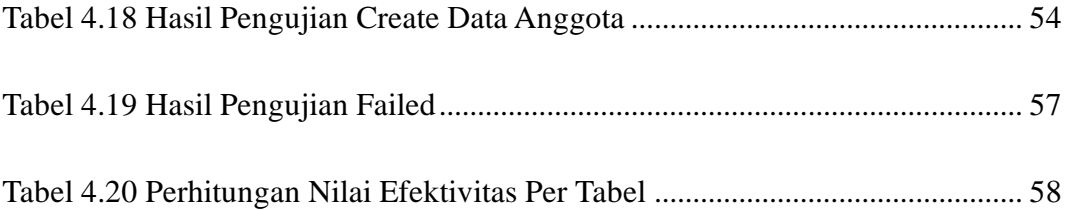

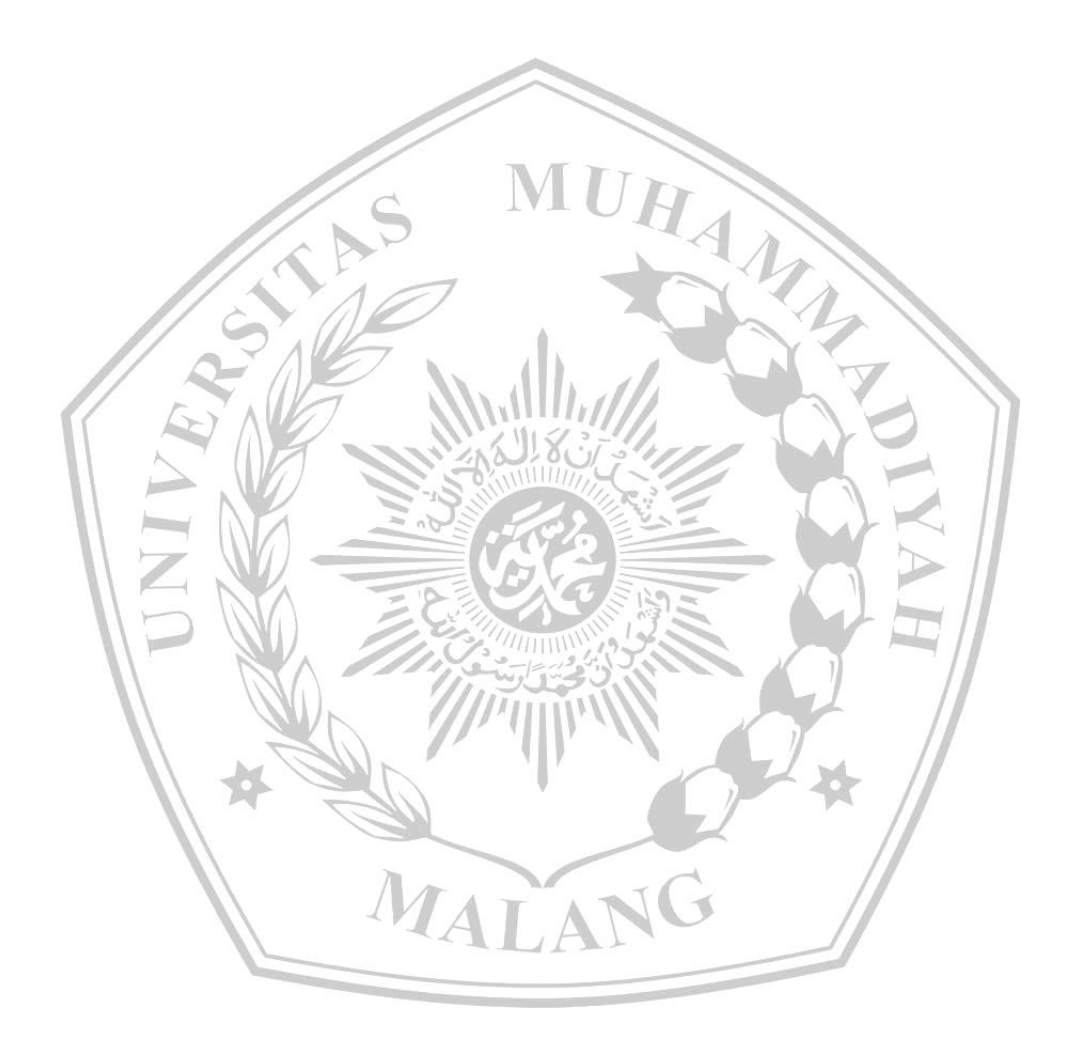

#### **DAFTAR PUSTAKA**

- [1] A. Rosalina, A. A. G. R. Rassi, G. Y. Hadi, R. Ubaidillah, and T. Desyani, "Pengujian Black Box pada Sistem Informasi Penjualan HI Shoe Store Menggunakan Teknik Equivalence Partitions," *J. Inform. Univ. Pamulang*, vol. 5, no. 1, p. 26, Mar. 2020, doi: 10.32493/informatika.v5i1.3964.
- [2] R. Pramudita, "Pengujian Black Box pada Aplikasi Ecampus Menggunakan Metode Equivalence Partitioning," *Inform. Educ. Prof. J. Inform.*, vol. 4, no. 2, p. 193, Jun. 2020, doi: 10.51211/itbi.v4i2.1347.
- [3] H. Supriyadi and B. Yustim, "Analysis of Planning Implementation Software Testing using the Equivalence Partitions testing method," vol. 24, no. 2, 2020.
- [4] M. Jamil, S. F. Saputra, M. I. Wahid, and D. Riana, "Evaluasi Metode ISO/IEC 9126 Pada Kinerja Website Sistem Informasi Akademik Perguruan Tinggi," *Inform. Mulawarman J. Ilm. Ilmu Komput.*, vol. 16, no. 1, p. 27, Mar. 2021, doi: 10.30872/jim.v16i1.5209.
- [5] A. Agustian, I. Andryani, S. Khoerunisa, A. Pangestu, and A. Saifudin, "Implementasi Teknik Equivalence Partitioning pada Pengujian Aplikasi E-learning Berbasis Web," *J. Teknol. Sist. Inf. Dan Apl.*, vol. 3, no. 3, p. 178, Aug. 2020, doi: 10.32493/jtsi.v3i3.5371.
- [6] Muhammad Leo Adi Saputra, "Implementasi sistem keuangan desa (Siskeudes) di kecamatan muara sugihan menggunakan metode Black Box Testing," *Indones. J. Data Sci.*, vol. 2, no. 3, pp. 148–157, Dec. 2021, doi: 10.56705/ijodas.v2i3.57.
- [7] A. Maulana, A. Kurniawan, W. Keumala, V. R. Sukma, and A. Saifudin, "Pengujian Black Box pada Aplikasi Penjualan Berbasis Web Menggunakan Metode Equivalents Partitions (Studi Kasus: PT Arap Store)," *J. Teknol. Sist. Inf. Dan Apl.*, vol. 3, no. 1, p. 50, Feb. 2020, doi: 10.32493/jtsi.v3i1.4307.
- [8] I. G. S. Aryandana, A. E. Permanasari, and T. B. Adji, "Comparing method equivalence class partitioning and boundary value analysis with study case add medicine module," *IOP Conf. Ser. Mater. Sci. Eng.*, vol. 732, no. 1, p. 012072, Jan. 2020, doi: 10.1088/1757- 899X/732/1/012072.
- [9] J. Joosten, "THE BLACK BOX TESTING AND LOC METHOD APPROACH IN TESTING AND STREAMLINING THE PATIENT REGISTRATION PROGRAM," *J. Ris. Inform.*, vol. 3, no. 2, pp. 137– 144, Mar. 2021, doi: 10.34288/jri.v3i2.188.
- [10] K. Salsabila, F. T. Anggraeny, and A. M. Rizki, "PENGUJIAN SISTEM PENDUKUNG KEPUTUSAN PENENTUAN JURUSAN PADA SISWA SMA DENGAN MENGGUNAKAN METODE BLACK BOX BERBASIS EQUIVALENCE PARTITIONS," *J. Inform. Polinema*, vol. 9, no. 1, pp. 39–44, Nov. 2022, doi: 10.33795/jip.v9i1.1062.
- [11] U. M. Albarka and C. Zhanfang, "A Study of Automated Software Testing: Automation Tools and Frameworks," Dec. 2019, doi: 10.5281/ZENODO.3924795.
- [12] Y. Irawan, S. Muzid, N. Susanti, and R. Setiawan, "System Testing using Black Box Testing Equivalence Partitioning (Case Study at Garbage Bank Management Information System on Karya Sentosa)," in *Proceedings of the The 1st International Conference on Computer Science and Engineering Technology Universitas Muria Kudus*, Kudus, Indonesia: EAI, 2018. doi: 10.4108/eai.24-10-2018.2280526.
- [13] P. Huriati, H. Azmi, Y. Wati, D. Meidelfi, and T. Lestari, "Black box testing on the online quiz application using the Equivalence Partitions method," *Int. J. Adv. Sci. Comput. Eng.*, vol. 2, no. 2, pp. 51–56, Aug. 2020, doi: 10.30630/ijasce.2.2.48.
- [14] U. Salamah and F. N. Khasanah, "Pengujian Sistem Informasi Penjualan Undangan Pernikahan Online Berbasis Web Menggunakan Black Box Testing".
- [15] A. Spillner, T. Linz, and H. Schaefer, *Software testing foundations: a study guide for the certified tester exam: foundation level, ISTQB compliant*, 4th edition. Santa Barbara, CA: Rocky Nook, Inc, 2014.
- [16] Erlina Diah Karisma, H. Endah Wahanani, and A. Lina Nurlaili, "Pengujian Menggunakan Black Box Berbasis Equivalence Partitioning Pada Layanan Aspirasi Dan Pengaduan Online Dinas Kominfo Jombang," *J. Inform. Dan Sist. Inf.*, vol. 2, no. 2, pp. 275– 281, Jul. 2021, doi: 10.33005/jifosi.v2i2.338.
- [17] S. J. Prasetiono and D. Emalia, "PENGEMBANGAN MOBILE LEARNING SEBAGAI INOVASI PEMBELAJARAN DI SEKOLAH MENENGAH KEJURUAN KABUPATEN PEKALONGAN," no. 2, 2018.
- [18] A. Maspupah and A. Bakhrun, "PERBANDINGAN KEMAMPUAN REGRESSION TESTING TOOL PADA REGRESSION TEST SELECTION: STARTS DAN EKSTAZI," *JTT J. Teknol. Terap.*, vol. 7, no. 1, p. 59, Jul. 2021, doi: 10.31884/jtt.v7i1.319.
- [19] A. Ngah, M. Munro, and M. Abdallah, "An Overview of Regression Testing," vol. 9, no. 3.

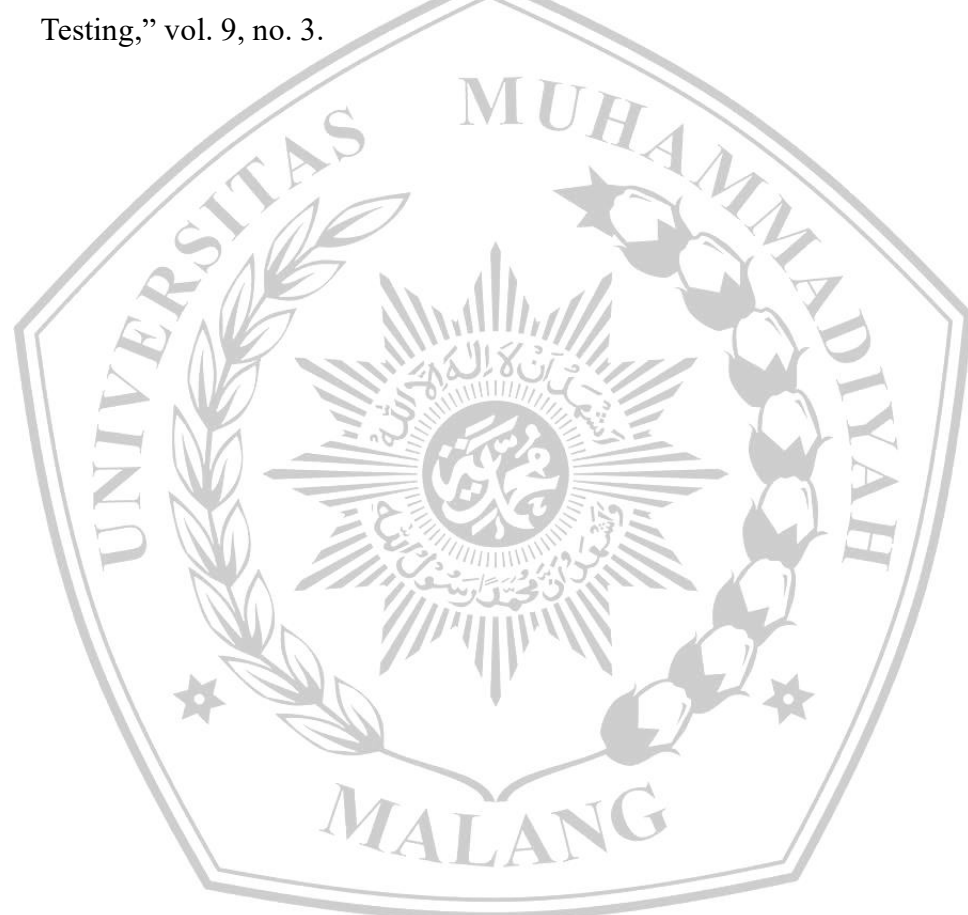

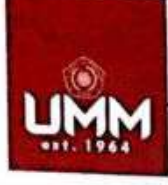

UNIVERSITAS<br>MUHAMMADIYAH<br>MALANG

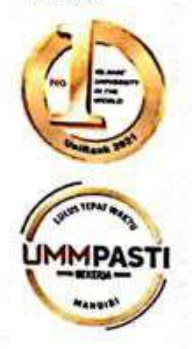

## **FAKULTAS TEKNIK**

**INFORMATIKA** 

informatika.umm.ac.id | informatika@umm.ac.id

### **FORM CEK PLAGIARISME LAPORAN TUGAS AKHIR**

Nama Mahasiswa

 $NIM$ .

: 201910370311410

: Nora Gusti Salsabila

**Judul TA** : PENGUJIAN PADA SISTEM INFORMASI ADMINISTRASI PERPUSTAKAAN MENGGUNAKAN METODE BLACKBOX TESTING EQUIVALENCE PARTITIONING (Studi Kasus: SMP Al Falah Ketintang Surabaya)

Hasil Cek Plagiarisme dengan Turnitin

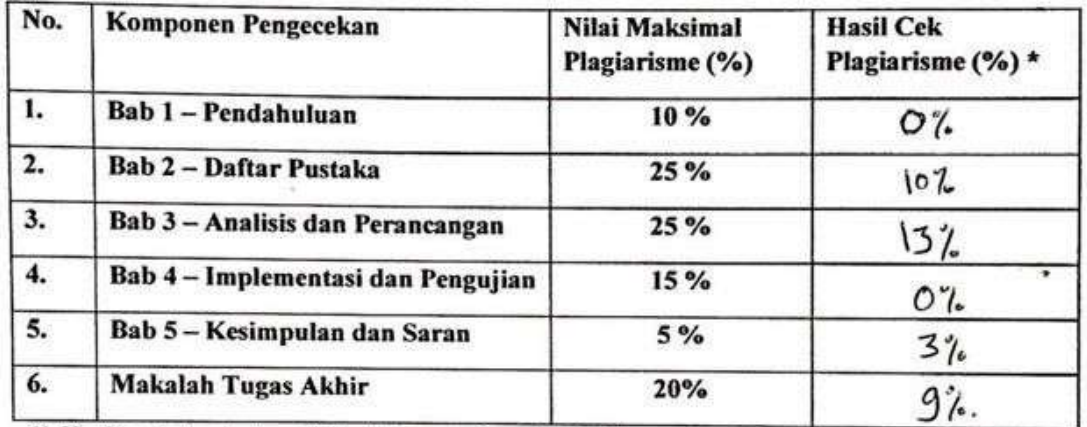

\*) Hasil cek plagiarism diisi oleh pemeriksa (staf TU)

\*) Maksimal 5 kali (4 Kali sebelum ujian, 1 kali sesudah ujian)

Mengetahui,

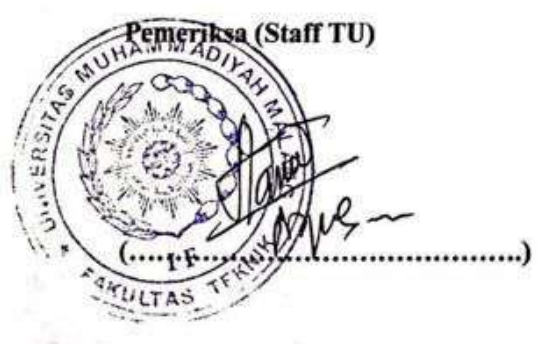

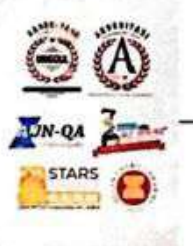